EDM4hep Meeting

# EDM4hep.jl Update

Pere Mato/CERN 26 March 2024

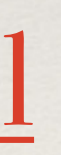

<https://github.com/peremato/EDM4hep.jl>

# Motivation for EDM4hep.jl - Reminder

- ❖ Generate Julia 'friendly' structures for the EDM4hep data model
	- ❖ As friendly as the Python bindings but with C++ performance
- ❖ Be able to read event data files in ROOT format (TTree & RNTuple) written by C++ programs from Julia (using the UnROOT.jl package)
	- ❖ Development of data analysis functionality
- ❖ Later, be able also to write RNTuple files from Julia
	- ❖ Either with UnROOT.jl (Julia native) or wrapping ROOT (GSOC project)

**Implementing EDM4hep in Julia is a pre-requisite for introducing the Julia** 

**language in Simulation and Reconstruction workflows**

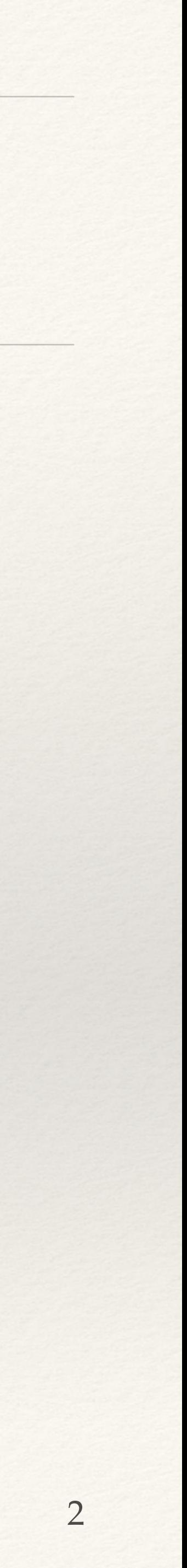

### PODIO Generation

- ❖ Written small Julia script to generate Julia structs from YAML file
	- ❖ Added a **ObjectID** to each object to control its registration state
	- ❖ Relations implemented with **ObjectID** and **Relation** structs with just indices  $(isbits() = POD)$

❖ Two files: **genComponents.jl**, **genDatatypes.jl** generated that can be complemented with utility methods

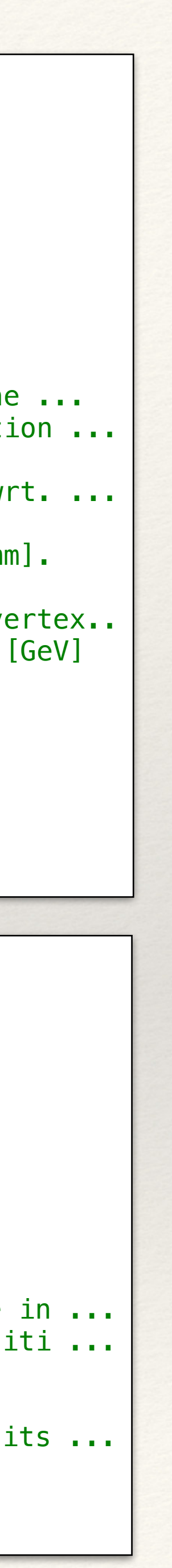

```
"""""
struct MCParticle
   Description: The Monte Carlo particle - based on the lcio:: MCParticle.
    Author: F.Gaede, DESY
"''''"''"struct MCParticle <: POD
    index::ObjectID{MCParticle} # ObjectID of itself
   #---Data Members
   PDG::Int32 # PDG code of the particle
   generatorStatus::Int32 \qquad # status of the particle as defined by the ...
   simulatorStatus::Int32 \qquad # status of the particle from the simulation ...
   charge::Float32 # particle charge
   time::Float32 # creation time of the particle in [ns] wrt. ...
   mass::Float64 # mass of the particle in [GeV]
   vertex::Vector3d # production vertex of the particle in [mm].
   endpoint::Vector3d # endpoint of the particle in [mm]
   momentum::Vector3f \qquad \qquad \qquad \# particle 3-momentum at the production vertex..
   momentumAtEndpoint::Vector3f # particle 3-momentum at the endpoint in [GeV]
   spin::Vector3f # spin (helicity) vector of the particle.
   colorFlow::Vector2i # color flow as defined by the generator
    #---OneToManyRelations
    parents::Relation{MCParticle,1} # The parents of this particle.
```

```
^{\mathrm{m}}""
struct SimTrackerHit
    Description: Simulated tracker hit
    Author: F.Gaede, DESY
"" "" ""
struct SimTrackerHit <: POD
    index::ObjectID{SimTrackerHit} # ObjectID of itself
    #---Data Members
    cellID::UInt64 # ID of the sensor that created this hit
   EDep::Float32 # energy deposited in the hit [GeV].
   time::Float32 # proper time of the hit in the lab frame in ...
   pathLength::Float32 \qquad \qquad \qquad \# path length of the particle in the sensiti ...
   quality::Int32 # quality bit flag.
   position::Vector3d # the hit position in [mm].
   momentum::Vector3f \qquad \qquad \qquad # the 3-momentum of the particle at the hits ...
    #---OneToOneRelations
    mcparticle_idx::ObjectID{MCParticle} # MCParticle that caused the hit.
end
```

```
 daughters::Relation{MCParticle,2} # The daughters this particle.
```
|end

### ROOT I/O

- ❖ Using **UnROOT.jl** package a really great package!
- ❖ Supports (transparently) TTree and RNTuple formats and several versions of PODIO storage (versions 16.x and 17.x)
	- ❖ data files consist exclusively of 'collections-of-datatypes' (e.g. ReconstructedParticles, Vertices, etc.)
- ❖ The goal is to obtain a **StructArray{DataType}** of each collection for each event
	- ❖ The exercise consists in mapping the schema in the ROOT file to the actual Julia datatype (using the Julia introspection or generated code)

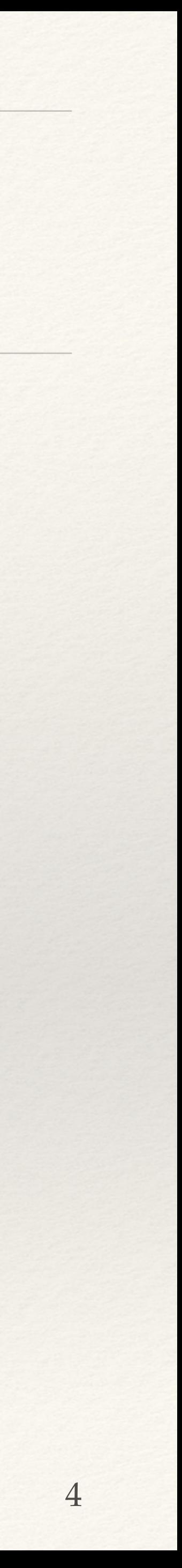

# Creating SoAs from EDM4hep types

- ❖ UnROOT.jl provides the leaves arrays (in a lazy manner) and they are "mapped" to form SoA of a DataType
- ❖ Opens the possibility of schema evolution
	- ❖ filling empty attributes, type change, reshaping, etc.

```
using StructArrays 
# Create a struct array
hits = StructArray{SimTrackerHit}(Tuple(<TLeaf>...)) 
# Access elements
println(hits[1]) # Output: SimTrackerHit(....)
```
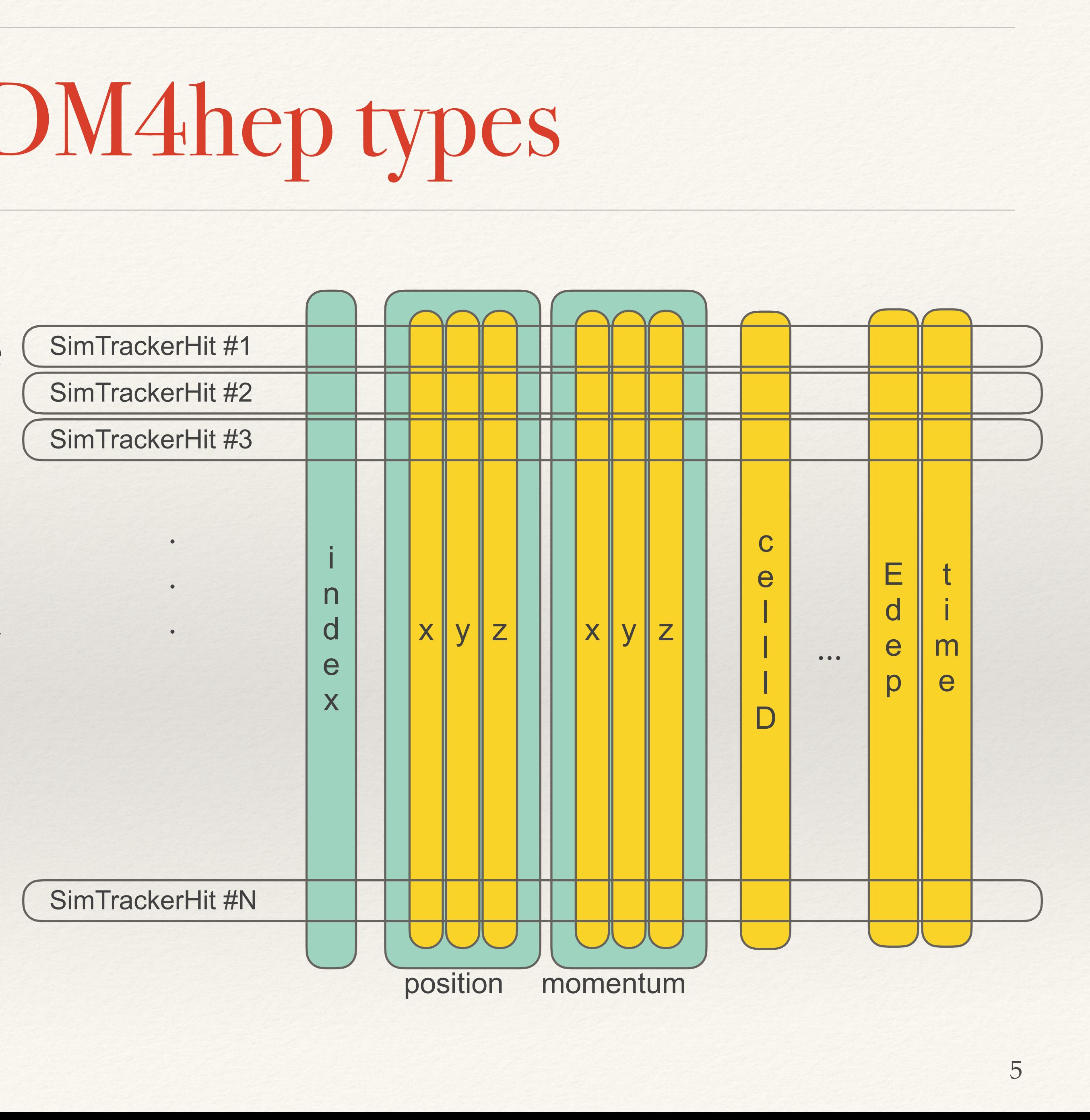

### SoA provides an Ergonomic and Efficient interface

- ❖ Storage in memory consists of a set of column arrays
	- ❖ very fast access by column
- ❖ Materialize, when requested, object instances (usually on the stack) to be able to call user object methods (multiple dispatch)
	- ❖ to achieve a user friendly access

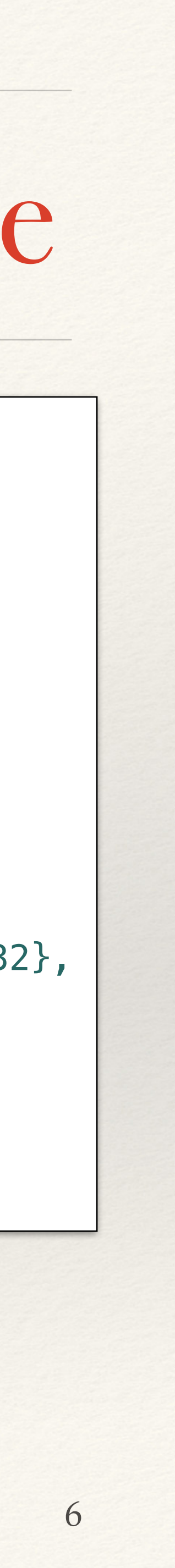

```
julia> mcps = <get all MCParticle collection> 
julia> typeof(mcps[1]) 
MCParticle 
julia> typeof(mcps.charge) 
SubArray{Float32, 1, Vector{Float32}, 
Tuple{UnitRange{Int64}}, true} 
julia> length(mcps.charge) 
211 
julia> mcps[1:2].momentum 
2-element StructArray(::Vector{Float32}, ::Vector{Float32}, 
::Vector{Float32}) with eltype Vector3f: 
  (0.5000167,0.0,50.0) 
  (0.5000167,0.0,-50.0) 
julia> sum(mcps[1:2].momentum) 
(1.0000334,0.0,0.0)
```
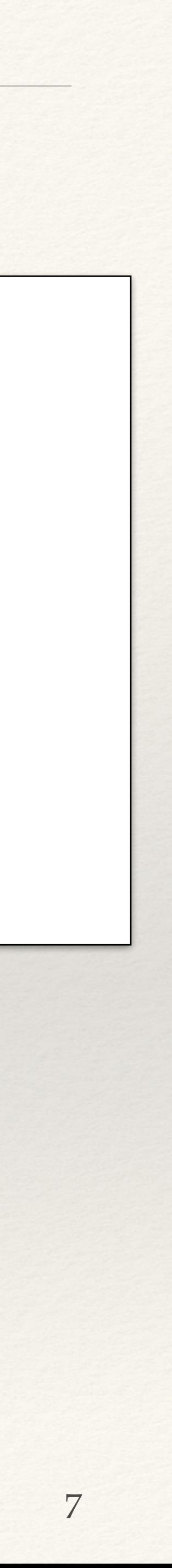

# Reading from a ROOT

```
using EDM4hep 
using EDM4hep.RootIO 
cd(@__DIR__) 
f = "ttbar\_edm4hep\_digi.root"reader = RootIO, Reader(f)events = RootIO.get(reader, "events") 
|evt = events[1];
|{\sf hits~ =~RootI0.get(reader,~evt,~~ "InnerTraceerBarreCollecti"|mcps = RootIO.get(reader, evt, "MCParticle")
for hit in hits 
end 
|#---Loop over events---------------
for (n,e) in enumerate(events) 
     ps = RootIO.get(reader, e, "MCParticle") 
    println("Event #$(n) has $(length(ps)) MCParticles with a charge sum of $(sum(ps.charge))")
end
```
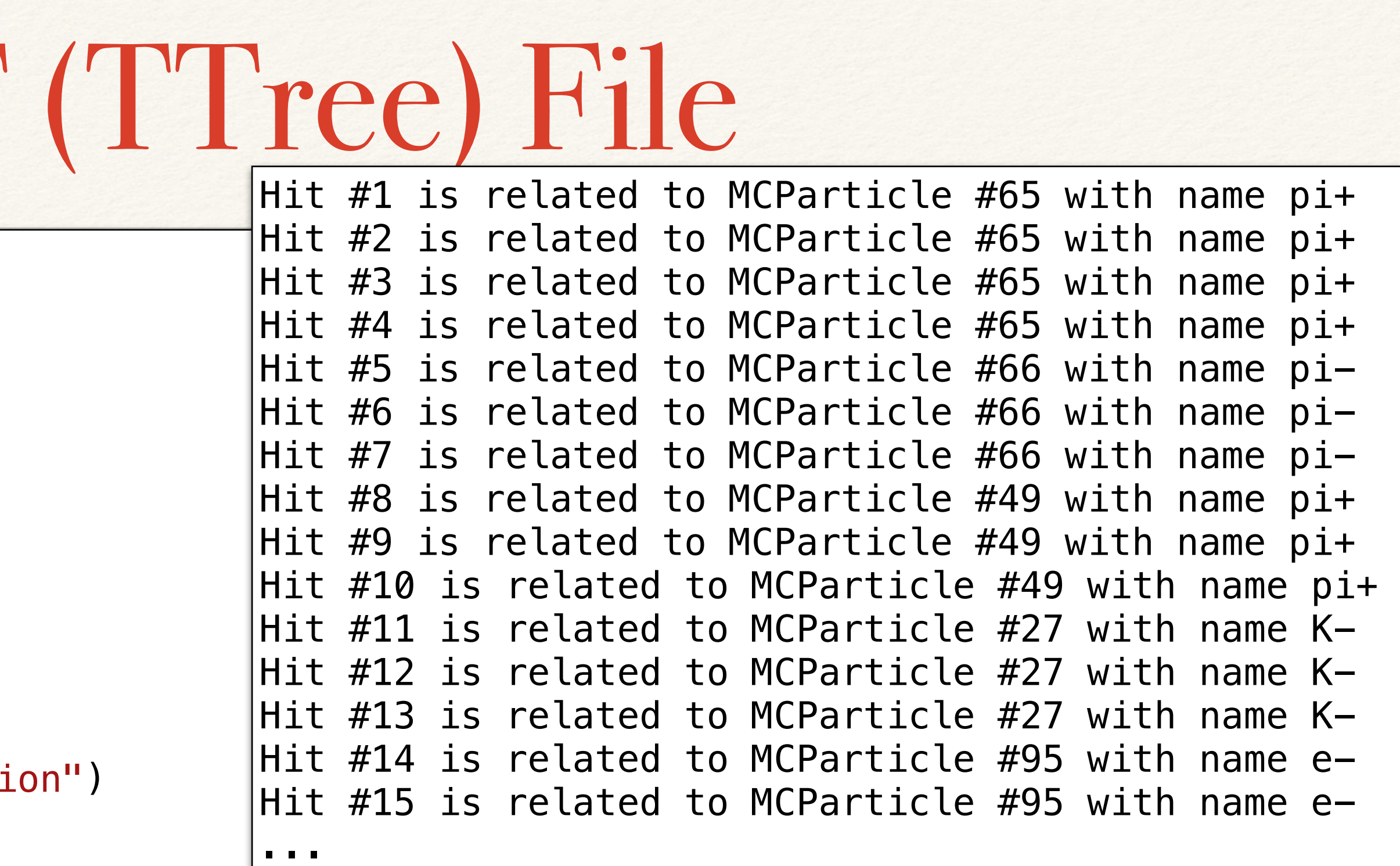

println("Hit \$(hit index) is related to MCParticle \$(hit mcparticle index) with name \$(hit mcparticle name)")

 $\sim$  1500 times faster than Python

### What is currently supported?

### ❖ EDM4hep files can be local or remote (e.g. root://eospublic.cern.ch/...)

- 
- ❖ Single or multiple files
- ❖ Sequential and multi-threaded access
- ❖ EDM4hep version 1 will be supported after release

 $podio$  v $0.16$ podio v0.17

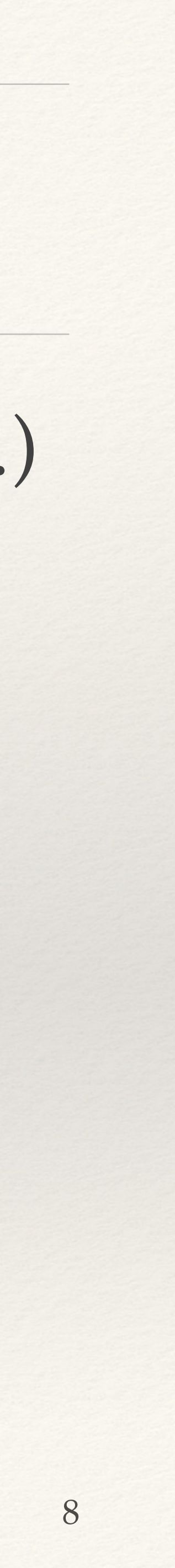

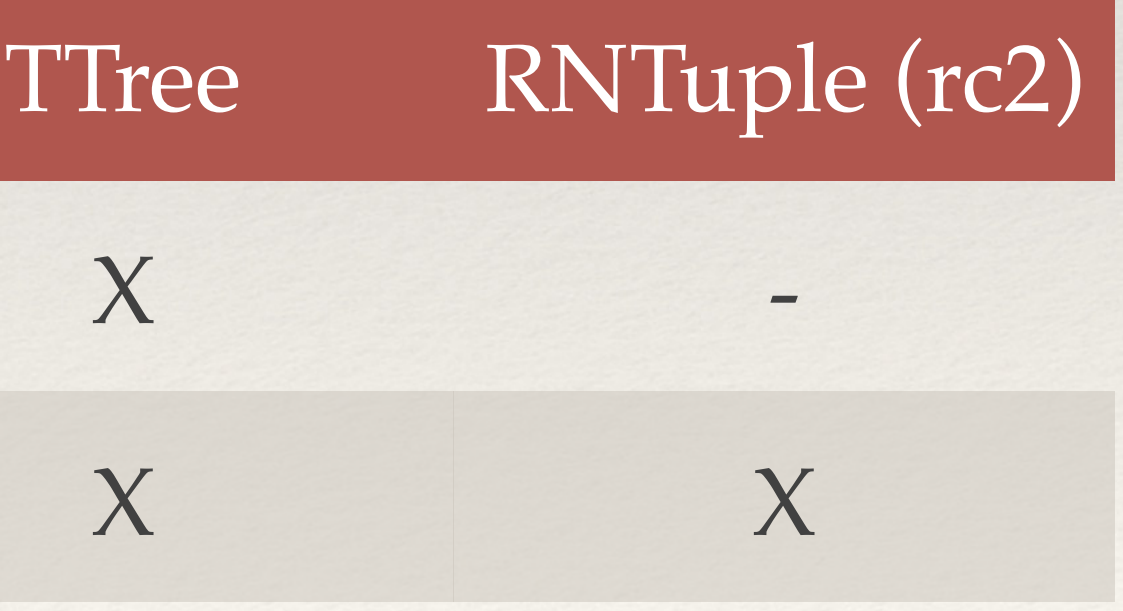

## Multi-threaded Analysi

- ❖ Developed mini framework to ensure thread safety
	- ❖ The user defines a **data structure** and an **analysis function**
- ❖ Each thread works on a subset of events using its own copy of the data
- ❖ At the end, the results are 'summed' automatically

```
function myanalysis!(data::MyData, reader, events) 
  for evt in events 
   data.pevts += 1 # count process events\muIDs = RootIO.get(reader, evt, "Muon_objIdx")# get the ids of muons
   length(\mu IDs) < 2 & continue \# skip if less than 2
    recps = RootIO.get(reader, evt, "ReconstructedParticles") 
   muons = recps[\mu IDs] # use theids to subsetsel_muons = filter(x -> p_t(x) > 10GeV, muons) # select the Pt of muons
    zed_leptonic = resonanceBuilder(91GeV, sel_muons) 
    zed_leptonic_recoil = recoilBuilder(240GeV, zed_leptonic) 
   if length(zed_leptonic) == 1 # filter exactly one Z
     Zcand_m = zed_{leptonic}[1].mass
      Zcand_recoil_m = zed_leptonic_recoil[1].mass 
     Zcand_q = zed_{leptonic}[1].charge
     if 80GeV \le Zcand_m \le 100GeV \neq select on mass Z
         push!(data.df, (Zcand_m, Zcand_recoil_m, Zcand_q)) 
        data.sevts += 1 \# count selected events
```
9

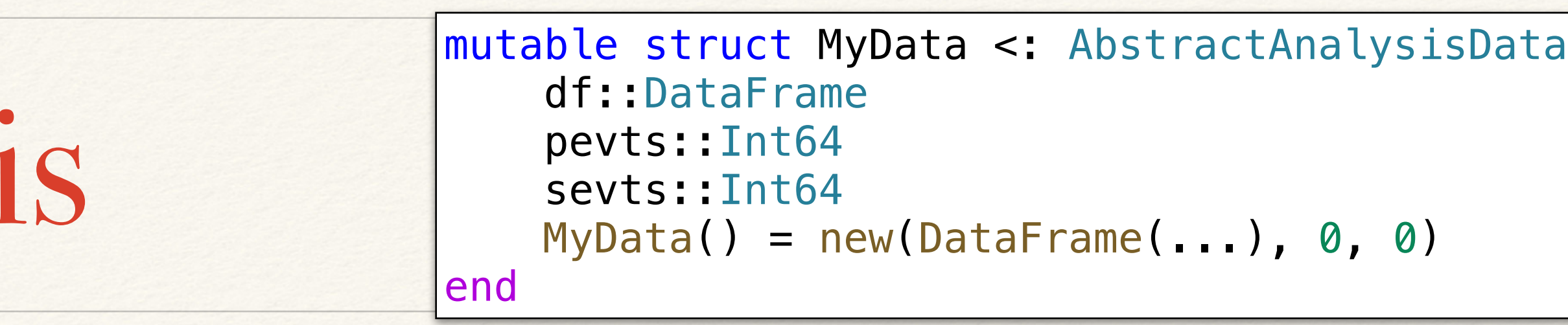

 end end end return data end

```
events = RootIO.get(reader, "events") 
mydata = MyData()do_analysis!(mydata, myanalysis!, reader, events; mt=true)
```
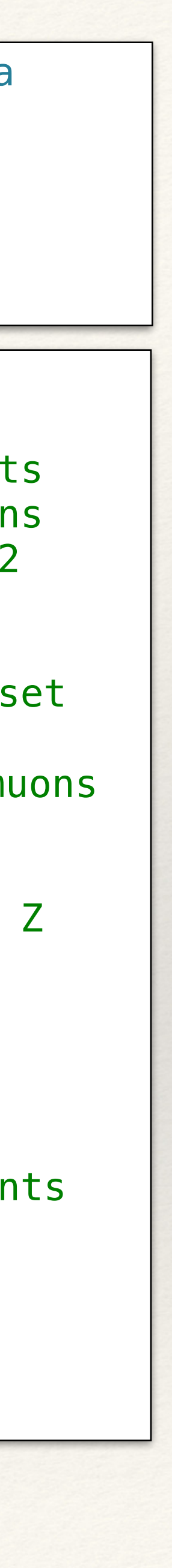

### Performance

- ❖ Sequential performance is pretty good compared to FCCAnalyses framework (Python+C++) with ([higgs/mH-recoil/mumu](https://github.com/HEP-FCC/FCCAnalyses/tree/b408bdc20de60cecb6d8fee2e6c3fe7ca680e5bc/examples/FCCee/higgs/mH-recoil) example)
	- ❖ using lcgapp-centos8-physical.cern.ch
	- ❖ ~21000 events/s compared with ~9500 events/s
- ❖ MT scalability is not great
	- ❖ peak is reached with 8 cores

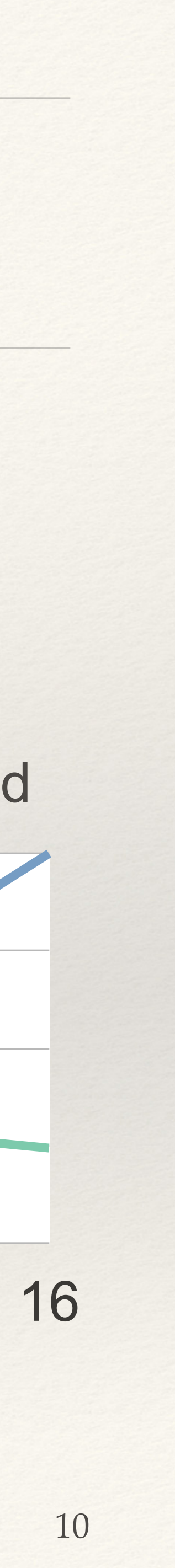

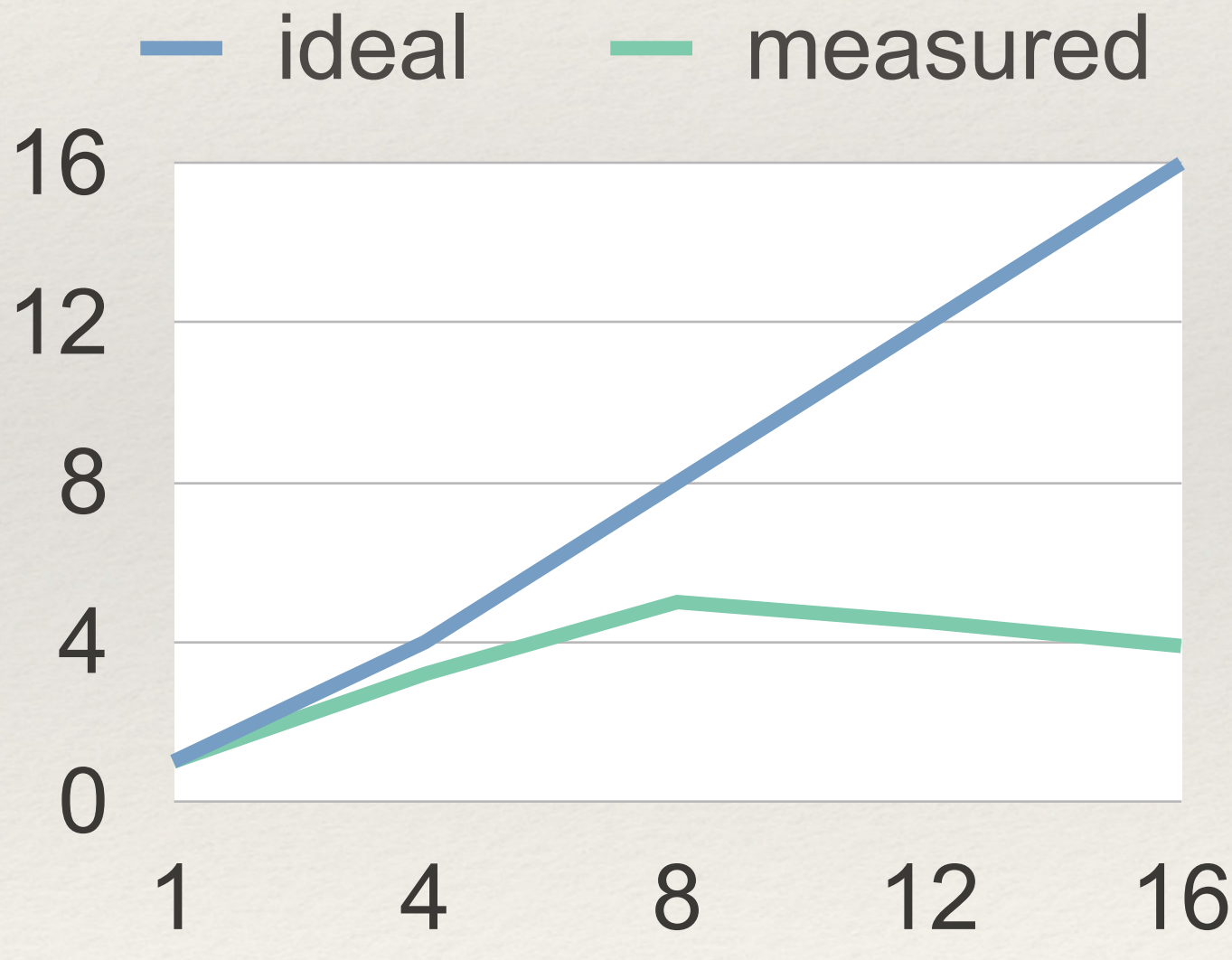

### Status

### \* Package [EDM4hep.jl](https://github.com/peremato/EDM4hep.jl) is registered

❖ Install Julia

❖ Install EDM4hep

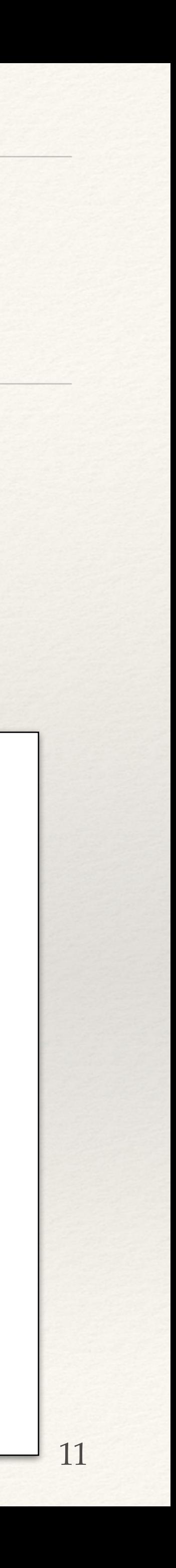

**julia>** using EDM4hep **julia>** using EDM4hep.RootIO julia> file = "root://eospublic.cern.ch//eos/experiment/fcc/ee/generation/DelphesEvents/winter2023/IDEA/ p8\_ee\_ZZ\_ecm240/events\_000189367.root" **julia>** reader = RootIO.Reader(file)

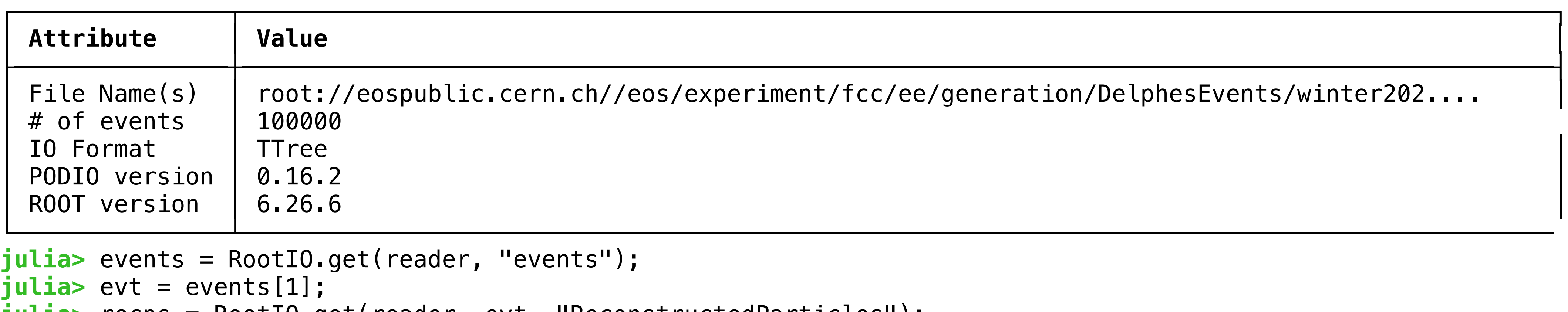

**julia>** recps = RootIO.get(reader, evt, "ReconstructedParticles"); **julia>** recps.energy[1:5]

```
5-element Vector{Float32}:
```
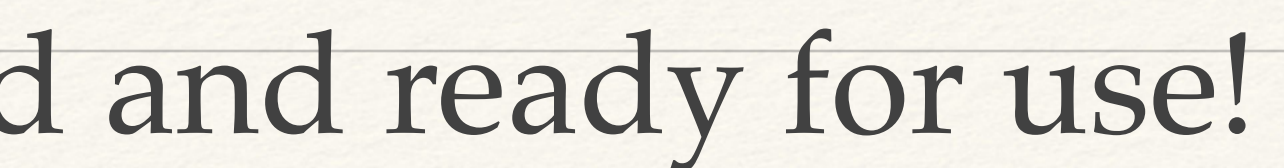

curl -fsSL https://install.julialang.org | sh

julia -e 'import Pkg; Pkg.add("EDM4hep")'

Name(s) Croot:// File Ageneration//eduction.com//eserneration/winter//periment/f